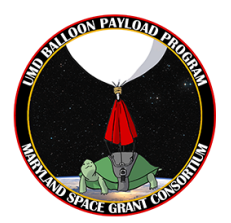

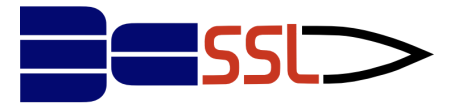

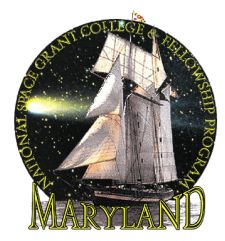

# UMD STEM Workshop 2023 *Week Two: Turtle Graphics*

## *Basic Shapes*

*import turtle Screen = turtle.Screen()#sets up turtle screen*

#### *#circle*

*turtle.pu()#pen up turtle.goto(-75,75)#goes to coordinate turtle.pd()#pen down turtle.color("red")#set pen color turtle.circle(50,360)#radius of 50*

#### *#triangle*

*turtle.pu() turtle.goto(75,75) turtle.pd() turtle.color("blue") turtle.circle(50, 360, 3)*

#### *#pentagon*

*turtle.pu() turtle.goto(-75,-75) turtle.pd() turtle.color("purple") turtle.circle(50,360,5)*

#### *#square*

*turtle.pu() turtle.goto(75,-75) turtle.pd() turtle.color("yellow") turtle.circle(50,360,4)*

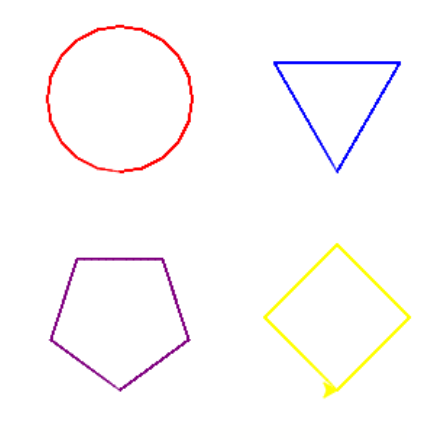

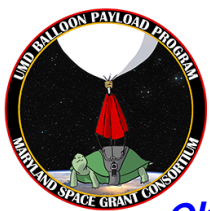

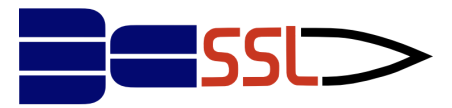

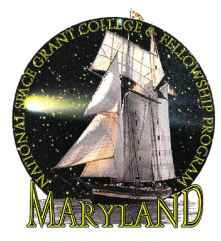

#### *Olympics Logo*

*#Draw Olympics logo with Python Turtle import turtle screen = turtle.Screen()*

*turtle.pensize(3) turtle.pencolor("green") turtle.circle(50)*

*turtle.penup() turtle.setposition(-120, 0) turtle.pendown() turtle.pencolor("yellow") turtle.circle(50)*

*turtle.penup() turtle.setposition(60, 60) turtle.pendown() turtle.pencolor("red") turtle.circle(50)*

*turtle.penup() turtle.setposition(-60, 60) turtle.pendown() turtle.pencolor("black") turtle.circle(50)*

*turtle.penup() turtle.setposition(-180, 60) turtle.pendown() turtle.pencolor("blue") turtle.circle(50)*

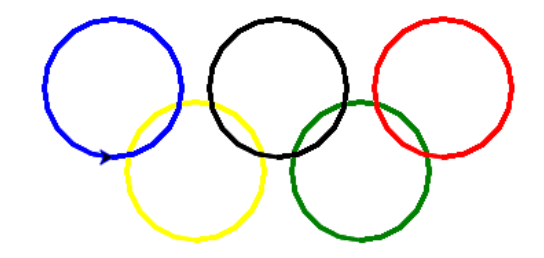

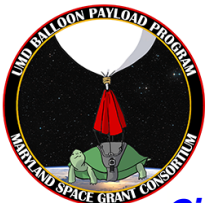

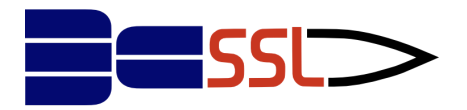

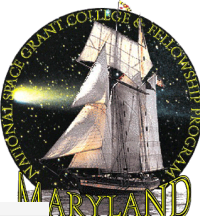

### *Circles within circles (Loops)*

*import turtle screen = turtle.Screen()*

```
n = 10
while n <= 40:
 turtle.circle(n)
n = n + 10
```
*\*\*\*\*\*Alternate solution (for loop): for i in range(1,5): turtle.circle(10\*i)*

## *Spirograph Challenge (example)*

*import turtle screen= turtle.Screen() turtle.speed(0)*

```
a=0
```

```
while (a < 36):
turtle.forward (100)
turtle.left(120)
turtle.forward(100)
turtle.left(120)
turtle.forward(100)
turtle.left(130)
a = a+1
```
*\*Note: Make sure you have indentations in your code for the loops!*

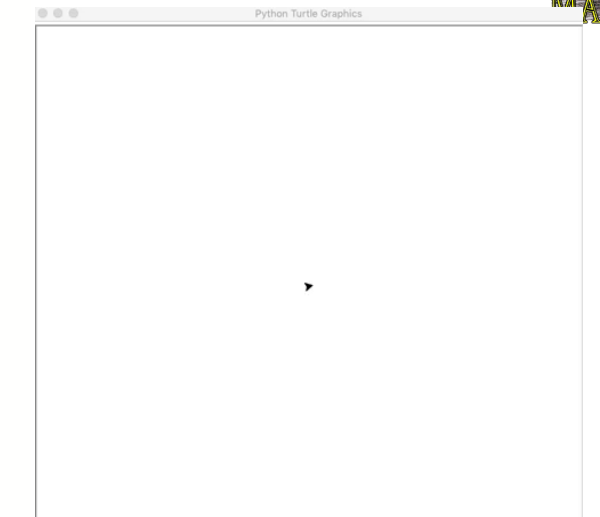

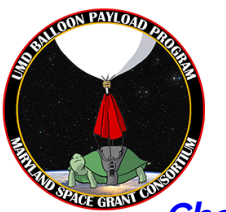

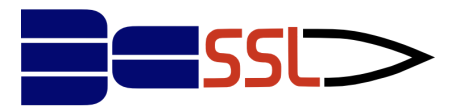

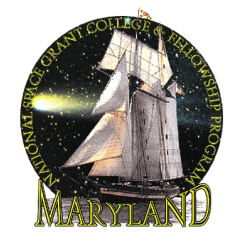

## *Check these out!*

*Activity #1: More shapes:* <https://repl.it/@EddieFang/Activity-1-Shapes#main.py>

*Activity #2: Concentric Circles:* <https://repl.it/@EddieFang/Turtle-Activity-2b-Concentric-Circles#main.py>

*Activity #3: Solar System:* <https://repl.it/@EddieFang/Turtle-Activity-3-Solar-System#main.py>

*Activity #4: More Spirographs* <https://repl.it/@PossumLee/coolSpirograph>